- 1. Working in with a group of 3 or 4 students create a schedule for building the ATM system assuming the estimated size is 4000 LOC, the estimated person months using Basic COCOMO semi-detached is 14.3 person months and the estimated duration is 6.3 calendar months, the recommended team size is 2.25 developers but you will be using 4 developers to try to finish implementation in 4 months.
- 2. List the deliverables for the project.

3. Select a process model and define the milestones for the project in terms of activities and deliverables required to make use of the process model.

- 4. Create the work breakdown structure and divide the project into phases and steps (e.g. sprints if you are using scrum).
- 5. Assign durations to each activity in your work breakdown structure. Use the following as guidelines.

02-03 % planning 10-25 % requirements analysis 20-25 % design 15-20 % coding 30-40 % testing and debugging

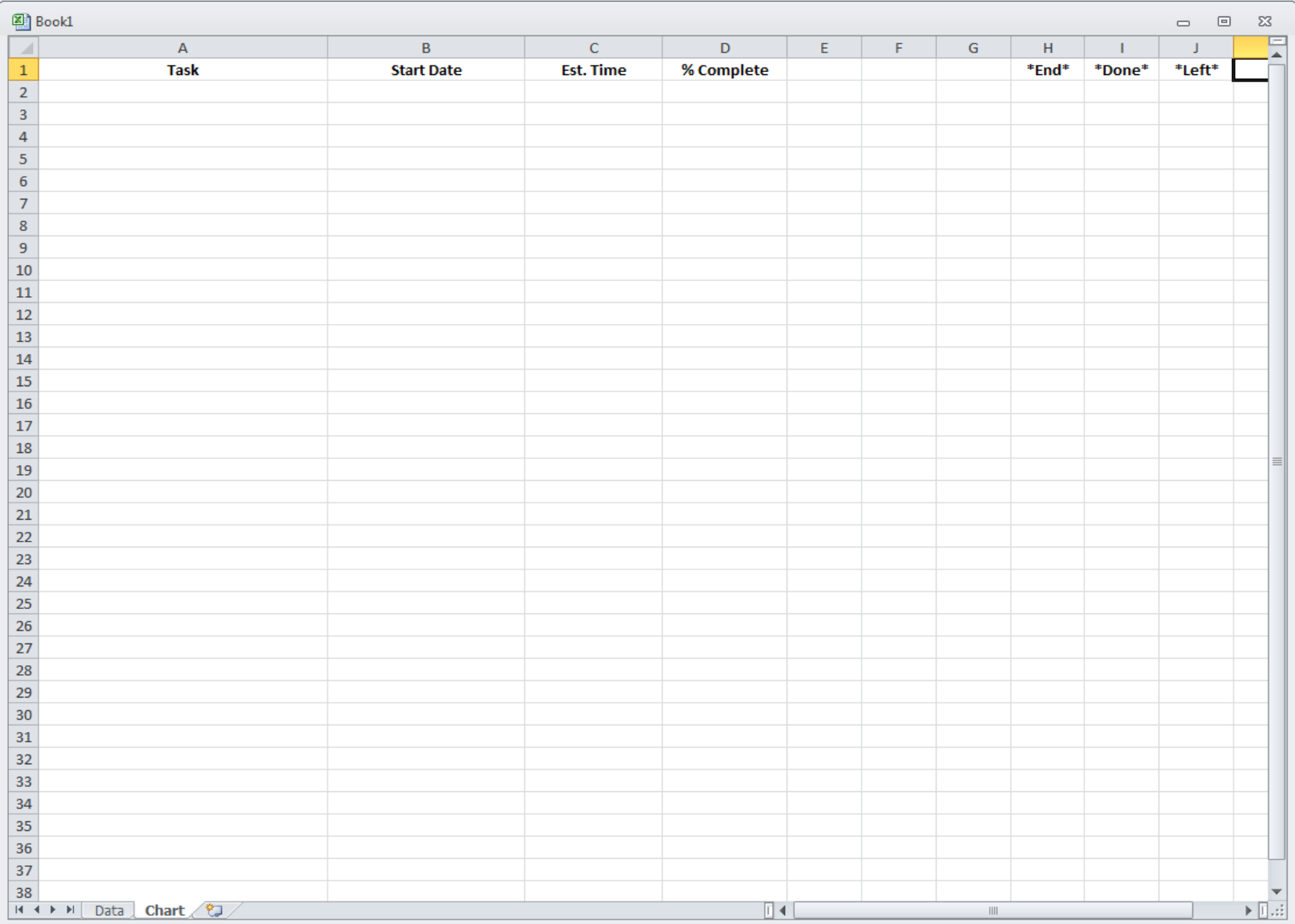

6. Create an activity graph for the project based on your work breakdown structure.

7. Compute the critical path for at least one phase of your project (e.g. sprint, use case, etc.) using your activity graph.

EST(START) always = 0, EFT(START) always = 0, LST(START) always = 0, LFT(START) always = 0.  $EFT(I) = EST(I) + DUR(I).$  $EST(I) = max(EFT of all predecessors).$  $LST(I) = LFT(I) - DUR(I).$  $LFT(I) = min(LST of all successors).$  $LFT(FINISH) = LST(FINISH) = EST(FINISH) = EFT(FINISH).$ Critical path is all nodes with  $Slack = 0$ .

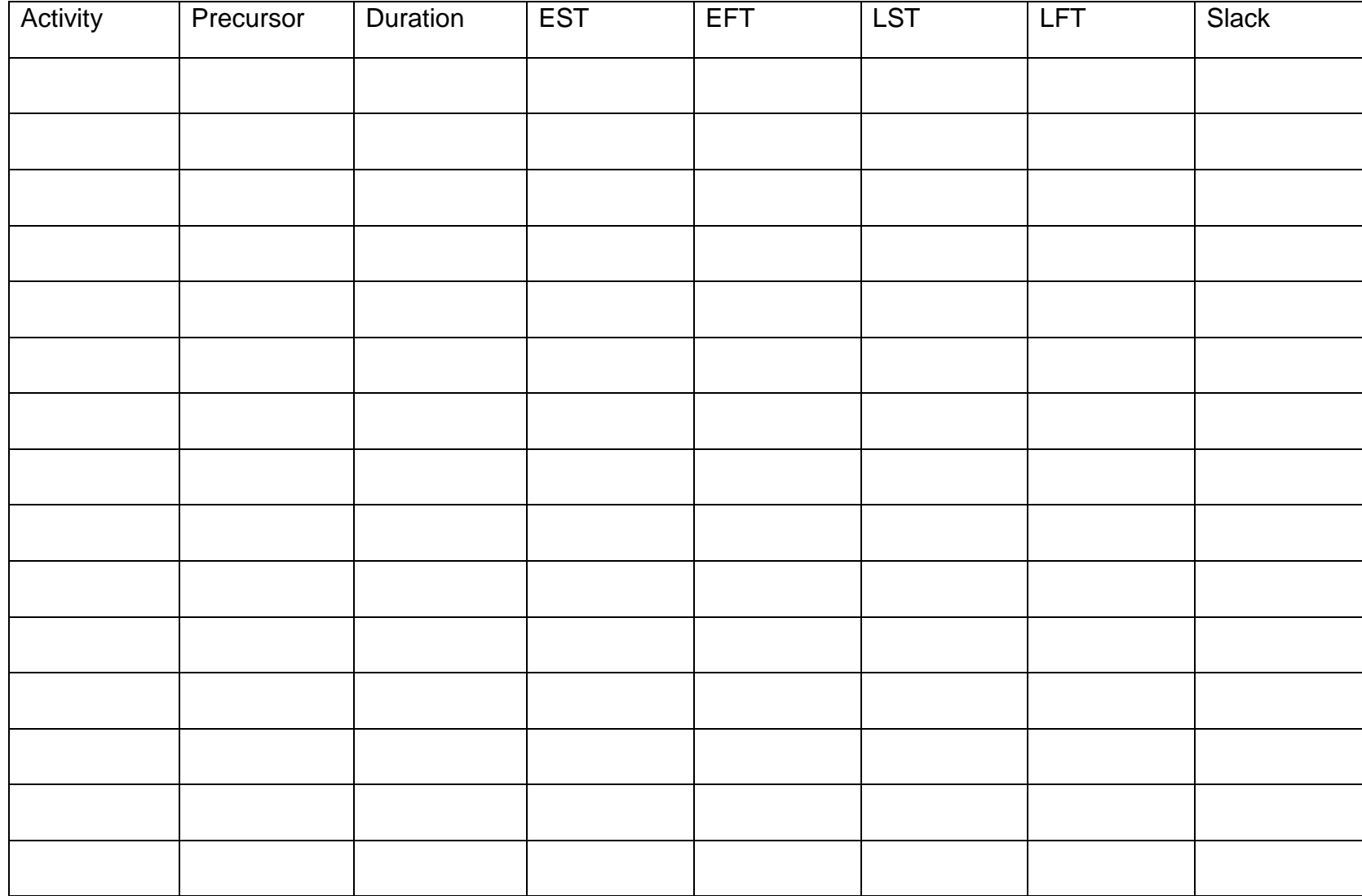

8. Represent your project schedule using a Gantt chart (Microsoft Project is invaluable for this – but is can be done using excel or on paper).

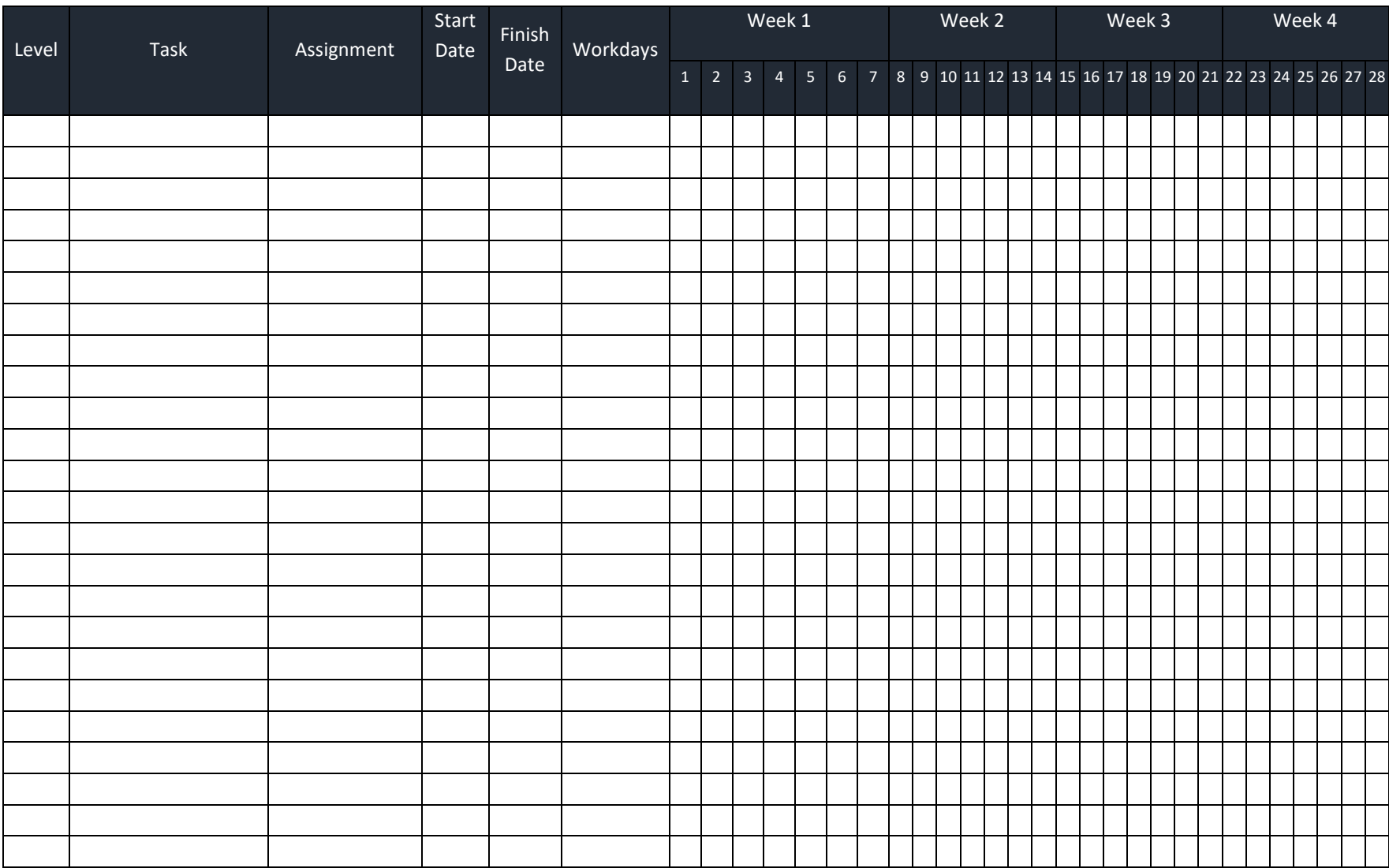